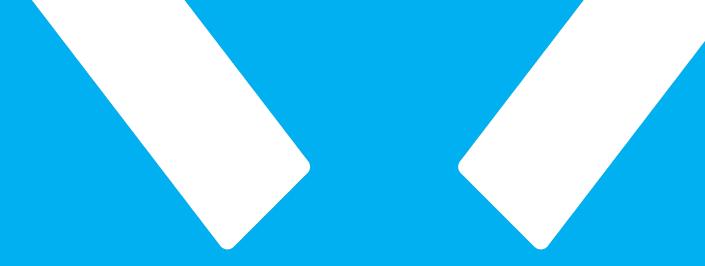

## FIXED

How to update the latest Firmware for FIXED USB-C Hubs.

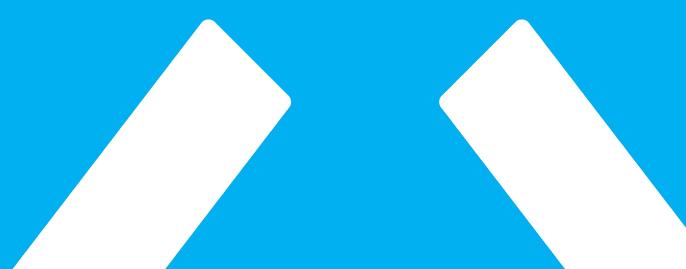

FIXED.zone a.s.

The process is very quick and simple, please follow the instructions below.

If you don't dare to update the firmware yourself, please contact us via email <u>podpora@FIXED.zone</u>, we will be happy to help you.

Follow the steps on the following pages.

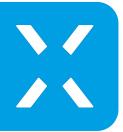

Go to www.FIXED.zone and download the Windows OS program "FIXED Updater\_ver0.08" to upload the latest firmware for your FIXED USB-C HUB and firmware file with extension .bin called "FW nr.27".

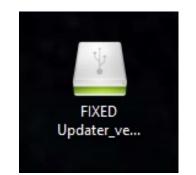

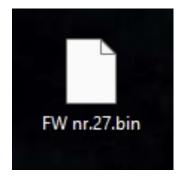

## Run the FIXED Updater\_ver0.08 program

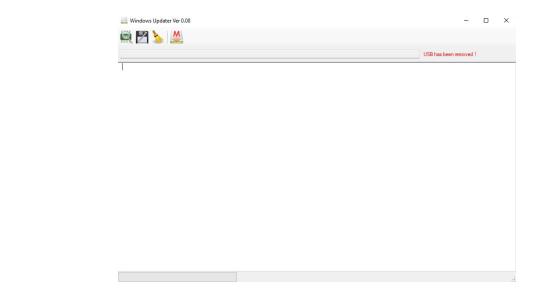

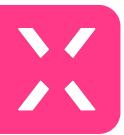

Use a USB-A to USB-C cable to connect the FIXED USB-C HUB to your computer (for FIXED Hub 6in1, 7in1 and Card models). Plug the USB-C connector into the USB-C PD port of the HUB (with flash) and plug the other end of the cable into the computer port. For the FIXED HUB Mac, use the USB-C to USB-A port reducer, plug the reducer into the second USB-C output connector (closer to the middle part) and plug the USB-A connector into your computer. The app indicates the connection of the FIXED USB-C HUB and shows the current Firmware version.

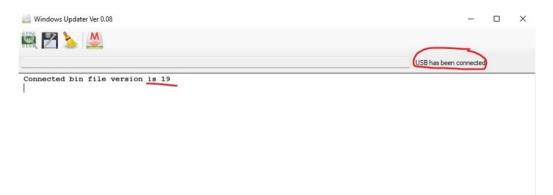

Then press the "Update Main Chip" button in the program and select the file called "FW nr.27".

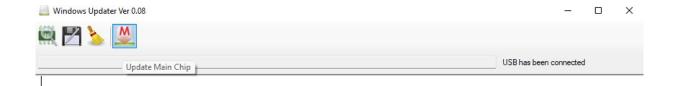

After selecting the latest Firmware file, a notification pops up asking you if you are sure that you want to upload the Firmware. Press the "YES" button to confirm. The latest firmware will start to upload.

Do not turn off the computer or disconnect the cable from the computer or HUB while the firmware is being uploaded.

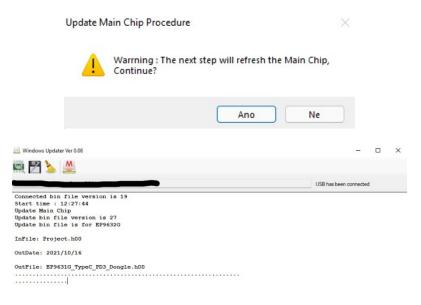

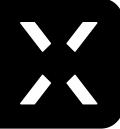

Updating Main Chip from PC

The program will notify you once the firmware is successfully uploaded.

| Upda | ater Ver (                                                                 | .08                                                                                                    | - 0                                                                                                    | >                                                                                                    |
|------|----------------------------------------------------------------------------|----------------------------------------------------------------------------------------------------|----------------------------------------------------------------------------------------------------|----------------------------------------------------------------------------------------------------|
| 3    | M                                                                          |                                                                                                    |                                                                                                    |                                                                                                    |
|      |                                                                            |                                                                                                    | USB has been connected                                                                                                    |                                                                                                    |
| d bi | n fil                                                                      | e version is 19                                                                                                    |                                                                                                    | -                                                                                                    |
| me : | 12:2                                                                       | 7:44                                                                                                    |                                                                                                    |                                                                                                    |
| ain  | Chip                                                                       |                                                                                                    |                                                                                                    |                                                                                                    |
| in f | ile v                                                                      | ersion is 27                                                                                                    |                                                                                                    |                                                                                                    |
| in f | ile i                                                                      | s for EP9632G                                                                                                    |                                                                                                    |                                                                                                    |
| Proj | ect.h                                                                      | 00                                                                                                    |                                                                                                    |                                                                                                    |
| 202  | 1/10/                                                                      | 16                                                                                                    |                                                                                                    |                                                                                                    |
| EP9  | 631G_                                                                      | TypeC_PD3_Dongle.h00                                                                                                    |                                                                                                    |                                                                                                    |
|      |                                                                            |                                                                                                    |                                                                                                    |                                                                                                    |
|      |                                                                            |                                                                                                    |                                                                                                    |                                                                                                    |
|      |                                                                            |                                                                                                    |                                                                                                    |                                                                                                    |
|      |                                                                            |                                                                                                    |                                                                                                    |                                                                                                    |
| -    |                                                                            |                                                                                                    |                                                                                                    |                                                                                                    |
| : D  | 700,                                                                       | Kor : B8                                                                                                    |                                                                                                    |                                                                                                    |
|      |                                                                            |                                                                                                    |                                                                                                    |                                                                                                    |
|      |                                                                            |                                                                                                    |                                                                                                    |                                                                                                    |
|      |                                                                            |                                                                                                    |                                                                                                    |                                                                                                    |
|      |                                                                            |                                                                                                    |                                                                                                    |                                                                                                    |
|      | K                                                                          |                                                                                                    |                                                                                                    |                                                                                                    |
| K    |                                                                            |                                                                                                    |                                                                                                    |                                                                                                    |
|      | d bi<br>me :<br>ain<br>Proj<br>202<br>EP9<br><br>gth<br>: D<br>K<br>K<br>K | d bin file<br>me : 12:2'<br>ain Chip<br>in file v<br>Project.hu<br>2021/10/2<br>EP96316 1<br>COMPACTION<br>gth 126970<br>: D700, 2<br>K K<br>K K<br>K K | in file version is 27<br>in file is for EP9632G<br>Project.h00<br>2021/10/16<br>EP9631G_TypeC_PD3_Dongle.h00<br>gth 126976 Receive Success<br>: D700, Xor : B8<br>K K<br>K K<br>K K | USB has been connected<br>d bin file version is 19<br>me : 12:27:44<br>ain Chip<br>in file version is 27<br>in file is for EP96326<br>Project.h00<br>2021/10/16<br>EP9631G_TypeC_PD3_Dongle.h00<br> |

DONE! The latest Firmware is now uploaded to your FIXED USB-C HUB and ready to use.

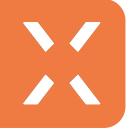

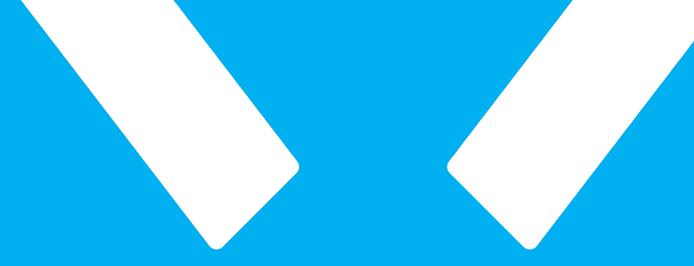

## FIXED

FIXED.zone a.s.